## Httpwebresponse download pdf

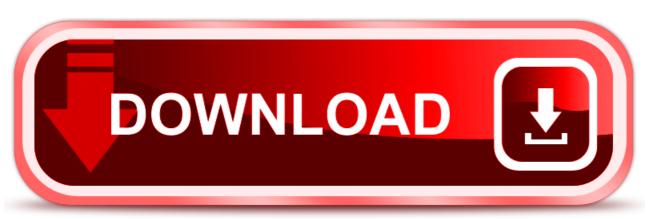

click here to download